www.CBSEtips.in

# **Loyola**

# COMPUTER APPLICATIONS

This special guide is prepared on the basis of New Syllabus and Govt. Key

# Loyola Publications

Vivek Illam, No. 19, Raj Nagar, N.G.O. 'A' Colony, Palayamkottai, Tirunelveli - 627 007. Ph: 0462 - 2553186 Cell : 94433 81701, 94422 69810, 90474 74696 81110 94696, 89400 02320, 89400 02321

Less Strain Score More

₹.250/

Published by

#### **Copy right : © LOYOLA PUBLICATION.**

All rights reserved. No part of this publication may be reproduced or distributed in any form or by any means, or stored in a data base or retrieval system without the prior written Permission of the ς Υ. M.Ph<sup>r</sup> publisher.

Author: P. Simon Navis M.Sc(CS)., B.Ed., M.Phil., MBA.,

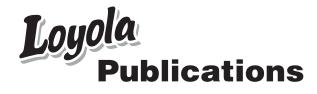

#### PREFACE

"Loyola Computer Applications " is in your hands.

Students with average IQ always struggle to cope up studies. They always seek for the best, sources to learn and score high marks.

The pattern of the question being asked in the exams has changed dramatically and the difficulty level has also increased considerably. To succeed in board exams and to actualize your dream, you are required to prepare strategically and study in a focused manner.

This book gives important tips which covers the entire chapter. Loyola serves the above cited purpose in perfect manner.

- Specially designed for coaching students of different levels.
   (Slow learners, average and Topper students)
- Lot of additional questions are given for toppers
- The "EC Computer Applications" is prepared with due care on the lines of the Govt. Examination Valuation, the easy method of studying, the lesson and the perfect way of answering the questions.
- The answers are well prepared, briefly and easily for the students to study without any difficulty and stress.
- Simplified text matter
- > Focused on coverage of textbook.
- > MCQ's are framed based on new pattern.
- Included Govt. question papers with their key.
- Comprehensive questions are designed for average and above average students based on key points.

#### Wish you All the Best

Loyola Publication

### **Contents**

| Chapter    | Title                                      | Page No |
|------------|--------------------------------------------|---------|
| 1          | Multimedia                                 | 5       |
| 2          | An Introduction to Adobe PageMaker         | 21      |
| 3          | Introduction to Database Management System | 46      |
| 4          | PHP: Hypertext Pre-Processor               | 56      |
| 5          | Function and Arrays in PHP                 | 65      |
| 6          | Conditional Statements in PHP              | 75      |
| 7          | Loops in PHP                               | 83      |
| 8          | Forms and Files                            | 97      |
| 9          | Connecting PHP and MYSQL                   | 107     |
| 10         | Introduction to Computer Networks          | 134     |
| 11         | Network Examples and Protocols             | 153     |
| 12         | Domain Name System (DNS)                   | 167     |
| 13         | Network Cabling                            | 182     |
| 14         | Open Source Concepts                       | 188     |
| 15         | E-Commerce                                 | 204     |
| 16         | Electronic Payment Systems                 | 216     |
| 17         | E-Commerce Security Systems                | 232     |
| 18         | Electronic Data Interchange- EDI           | 246     |
| Govt. Exar | m - March 2023                             | 251     |

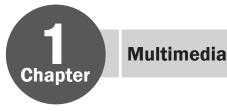

#### Multimedia - An Overview

#### Multimedia and their features:

Multimedia is an integration of many types of media like text, graphics, images, audio, animation, Video on a single medium in the same information unit.

#### Features:

- Multimedia allows the users to combine and change data from various sources like image, text, graphics, video, audio and video to a single platform.
- > Multimedia has become the latest enriching experience in the field of information sector.
- > Multimedia application plays vital role in terms of presenting information to the users.

#### Multimedia Components:

Multimedia has five major components namely text, images, sound, video and animation.

#### Text:

Text is the basic components of multimedia and most common ways of communicating information to other person.

Text is of two types namely

- ✓ Static Text
- ✓ Hypertext

#### Animation:

Animation is the process displaying still images so quickly so that they give the impression of continuous movement.

#### Features:

- > In animation the screen object is a vector image in animation.
- Using numerical transformations the movement of that image along its paths is calculated for their defining coordinates.
- > The least frame rate of at least 16 frames per second gives the impression of smoothness and for natural looking it should be at least 25 frames per second.
- > Animations may be in two or three dimensional.
- > Animation tools are very powerful and effective.
- > The two basic types of animations are Path animation and Frame animation.

#### Image file formats:

- > TIFF (Taqqed Image File Format)
- ► BMP (Bitmap)
- DIB (Device Independent Bitmap)
- GIF (Graphics Interchange Format)
- JPEG (Joint Photographic Experts Group)
- ► TGA (Tagra)
- PNG (Portable Network Graphics)

#### Audio file formats:

- > WAV (Waveform Audio File Format)
- ▶ MP3 (MPEG Layer-3 Format)
- ▹ OGG

#### www.CBSEtips.in

EC  $12^{th}$   $\Diamond$  Computer Application

#### Loyola

- > AIFF (Audio Interchange File Format)
- WMA (Windows Media Audio)
- > RA (Real Audio Format)

#### Video file formats:

- > AVI (Audio/Video Interleave)
- > MPEG (Moving Picture Experts Group)
- WMV (Windows Media Video)
- FLV (Flash Video)
- ▶ MKV (Matroska Video)

#### Multimedia Production:

- Multimedia Production is an efficient planning which assures that the project will be proceed smoothly and certainly ensures that the information reaches the target audience.
- > The two basic types of animations are Path animation and Frame animation.
  - ✓ Path animation involves moving an object on a screen that has a constant background.
  - ✓ In frame animations, multiple objects are allowed to travel Simultaneously

#### Web Master:

- > The responsibility of the web master is to create and maintain an Internet web page.
- > They convert a multimedia presentation into a web page.
  - The various file formats in multimedia are
  - 1) Text Formats 2) Image Formats 3) Audio File Formats 4) Video File Formats

#### 1) Text Formats:

#### RTF:

Rich Text Format is the primary file format introduced in 1987 by Microsoft with the specification of their published products and for cross-platform documents interchange.

#### Plain text:

- > Plain text files can be opened, read, and edited with most text editors.
- Commonly used are Notepad (Windows), Gedit or nano (Unix, Linux), TextEdit (Mac OSX) and so on.

#### **Image Formats:**

#### TIFF (Tagged Image File Format):

- > TIFF format is common in desktop publishing world (high quality output), and is supported by almost all software packages.
- Recent versions of TIFF allow image compression, and the format is comfortable for moving large files between computers.

#### BMP (Bitmap):

- > Initially BMP format is in use with Windows 3.1.
- > BMP is quite large and uncompressed.
- > BMP is used for the high-resolution or large images.

#### DIB (Device Independent Bitmap):

This format which is similar to BMP, allows the files to be displayed on a variety of devices.

#### **GIF (Graphics Interchange Format):**

- > GIF is a compressed image format.
- > Most of the computer color images and backgrounds are GIF files.

6

Loyola

#### EC $12^{\mbox{\tiny th}}$ $\Diamond$ Computer Application

#### JPEG (Joint Photographic Experts Group):

- > JPEG was designed to attain maximum image compression. It uses lossy compression technique, where a compression method is referred that loses some of the data required for the image reconstruction.
- JPEG works good with photographs, naturalistic artwork, and similar material but functions less on lettering, live drawings or simple cartoons.

#### TGA (Tagra):

- > TGA is the first popular format for high resolution images.
- > TGA is supported by Most of the video-capture boards.

#### PNG (Portable Network Graphics):

- An extensible file format for the less loss,portable and well compressed storage of raster images.
- > PNG acts as replacement for GIF and also replaces multiple common uses of TIFF.

#### Digital Audio File Formats:

#### WAV (Waveform Audio File Format):

- WAV is the most popular audio file format in windows for storing uncompressed sound files.
- In order to attain the reduced file size it can also be converted to other file formats like MP3.
   MP3 (MPEG Layer-3 Format):
- > MPEG Layer-3 format is the most popular format for storing and downloading music.
- The MP3 files are roughly compressed to one-tenth the size of an equivalent WAV file.
  OGG:
- ▶ A free, open source container format that is designed for obtaining better streaming and evolving at high end quality digital multimedia.
- > OGG can be compared to MP3files in terms of quality.

#### AIFF (Audio Interchange File Format):

A standard audio file format used by Apple which is like a WAV file for the Mac.

#### WMA (Windows Media Audio):

WMA is a popular windows media audio format owned by Microsoft and designed with Digital Right Management (DRM) abilities for copyright protection.

#### RA (Real Audio Format):

- > Real Audio format is designed for streaming audio over the Internet.
- The digital audio resources are usually stored as a computer file in computer's hard drive or CD/DVD.

#### **Digital Video File Formats:**

#### AVI (Audio/Video Interleave):

- > AVI is the video file format for Windows.
- > In AVI sound and picture elements are stored in alternate interleaved chunks in the file.

#### MPEG (Moving Picture Experts Group):

MPEG is a standard for generating digital video and audio compression under the International Standards Organization (ISO) by the group of people.

Loyola

#### www.CBSEtips.in

EC  $12^{th}$   $\Diamond$  Computer Application

|            |                              | PART I - TEXT BO          | ОК             | EVALUATION                                                         |
|------------|------------------------------|---------------------------|----------------|--------------------------------------------------------------------|
| Pa         | rt-I Choose the              | correct answer            | 7.             | RTF (Rich Text Format) file format was                             |
| 1.         | What is multime              | dia?                      |                | introduced by                                                      |
|            | (a) a type of com            |                           |                | (a) TCS (b) Microsoft                                              |
|            | (b) a type of com            |                           |                | (c) Apple Inc. (d) IBM                                             |
|            | (c) a type of com            |                           |                | Ans: (b) Microsoft                                                 |
|            |                              | tiple forms of media to   | 8.             | The expansion of JPEG is                                           |
|            | communicate                  | -                         |                | (a) Joint Photographic Experts Group                               |
|            | Ans: (d) the use o           | f multiple forms of media |                | (b) Joint Photo Experts Group                                      |
|            |                              | unicate information       |                | (c) Join Photon Experts Group                                      |
| 2.         | ha                           | s five major components   |                | (d) joint photographic express group                               |
|            |                              | sound, video and          |                | Ans: (a) Joint Photographic Experts Group                          |
|            | animation.                   | sound, viaco una          | 9.             | AIFF file format was developed by                                  |
|            | (a) Multimedia               | (b) Master Page           |                | (a) TCS (b) Microsoft                                              |
|            | (c) Master item              | (d) Multi-word            |                | (c) Apple Inc. (d) IBM                                             |
|            | ()                           | Ans: (a) Multimedia       |                | Ans: (c) Apple Inc.                                                |
| 3.         | What is a raster i           |                           | 10.            | Which of the following is an audio file                            |
| 0.         |                              | e made up of pixels       |                | format?                                                            |
|            |                              | e made up of geometric    |                | (a) MP3 (b) AVI                                                    |
|            | shapes                       | e nade up of geometrie    |                | (c) MPEG (d) PNG Ans: (a) MP3                                      |
|            | -                            | e made up of text         | Pa             | rt-II Short Answers                                                |
|            |                              | emade up of sound waves   | 1.             |                                                                    |
|            |                              | image made up of pixels   | г.             | Define Multimedia. Mar 2023<br>Multimedia:                         |
| <b>4</b> . | What is a vector             |                           |                | Multimedia is an integration of many types                         |
|            |                              | e made up of pixels       |                | of media like text, graphics, images, audio,                       |
|            |                              | e made up of geometric    |                | animation, Video on a single medium in                             |
|            | shapes                       |                           |                | the same information unit.                                         |
|            | -                            | e made up of text         | $\frac{1}{2.}$ | List out Multimedia Components.                                    |
|            |                              | emade up of sound waves   |                | Multimedia has five major components                               |
|            |                              | vpe of image made up of   |                | namely text, images, sound, video and                              |
|            |                              | geometric shapes          |                | animation.                                                         |
| 5.         | Which of the foll            | owing is a raster image   | $\frac{1}{3.}$ | Classify the TEXT components in                                    |
| -          | file format?                 | 0                         |                | multimedia.                                                        |
|            |                              | (b) EPS                   |                | Text:                                                              |
|            | (a) JPEG                     |                           |                | Text is the basic components of multimedia                         |
|            | (a) JPEG<br>(c) CDR          | (d)SVG                    |                | Text is the busic components of manifican                          |
|            |                              | (d)SVG<br>Ans: (a) JPEG   |                | and most common ways of communicating                              |
| <u>6.</u>  | (c) CDR                      | Ans: (a) JPEG             |                | -                                                                  |
| 6.         | (c) CDR<br>Which of the foll |                           |                | and most common ways of communicating information to other person. |
| 6.         | (c) CDR                      | Ans: (a) JPEG             |                | and most common ways of communicating                              |

Kindly send me your study materials to padasalai.net@gmail.com

#### www.CBSEtips.in

EC 12<sup>th</sup>  $\Diamond$  Computer Application

#### Static Text:

- ✓ Static text, the text or the words will remain static as a heading or in a line, or in a paragraph.
- ✓ The words are given along with the images to explain about the images.
- ✓ In static text the words will either give information or support an image or a video.

#### Hypertext:

- ✓ A hypertext is a system which consists of nodes, the text and the links between the nodes, which defines the paths the user needs to follow for the text access in non-sequential ways.
- 4. Classify the IMAGE components in multimedia. Image :
- Images acts as a vital components in multimedia.
- These images are generated by the computer in two ways namely
  - 1. Bitmap or raster images
  - 2. Vector images.
- 5. Define Animation. Animation:

Animation is the process displaying still images so quickly so that they give the impression of continuous movement.

#### Part-III Explain in Brief Answer

#### 1. List out image file formats.

- > TIFF (Taqqed Image File Format)
- ▶ BMP (Bitmap)
- DIB (Device Independent Bitmap)
- ▶ GIF (Graphics Interchange Format)
- > JPEG (Joint Photographic Experts Group)
- ► TGA (Tagra)
- > PNG (Portable Network Graphics)
- 2. List out audio file formats
- > WAV (Waveform Audio File Format)
- > MP3 (MPEG Layer-3 Format)

#### OGG

- > AIFF (Audio Interchange File Format)
- > WMA (Windows Media Audio)
- > RA (Real Audio Format)

#### 3. List out video file formats

- > AVI (Audio/Video Interleave)
- MPEG (Moving Picture Experts Group)
- > WMV (Windows Media Video)
- ► FLV (Flash Video)
- MKV (Matroska Video)

#### Part-IV Explain in detail

**1.** Explain in detail about production team roles and responsibilities.

The fine quality high-end multimedia production application requires a specialized team comprising of the members namely:

- ✓ Production Manager
- ✓ Content Specialist
- ✓ Script Writer
- ✓ Text Editor
- ✓ Multimedia Architect
- ✓ Computer Graphic Artist
- ✓ Audio and Video Specialist
- ✓ Computer Programmer
- ✓ Web Master

#### **Production Manager:**

- In a multimedia production, the role of production manager is to define and coordinate the production of the multimedia project in time and with full quality.
- The production manager should be an expertise in the technology expert, good at proposal writing, good communication skills and budget management skills.
- The production manager must have experience in human resource management and act as an efficient team leader.

#### **Content Specialist:**

 Content specialist is responsible for performing all research activities

 $\triangleright$ 

#### www.CBSEtips.in

| £ | oyola                                                                                                    |     | EC 12 <sup>th</sup> ◊ Computer Application                                                                                                    |
|---|----------------------------------------------------------------------------------------------------|-----|----------------------------------------------------------------------------------------------------|
| A | concerned with the proposed application's content.<br>Program content refers to projects                                                                                                    | A   | These scripts usually develop special<br>functions like developing the software to<br>give the size and shape of video windows,                                                                                |
|   | information, graphics, data or facts<br>presented through the multimedia<br>production.                                                                                                    | A   | controlling peripherals and so on.<br><b>Web Master:</b><br>The responsibility of the web master is to                                                                                                    |
| 4 | <b>Script Writer:</b><br>Video and film scripts represent a linear sequence of events.                                                                                                    | 4   | create and maintain an Internet web page.<br>They convert a multimedia presentation<br>into a web page.                                                                                                    |
| A | The script writer visualizes the concepts<br>in three dimensional environments and if<br>needed uses the virtual reality integration<br>into the program.                                                                           | AA  | Final multimedia product is ready for<br>consultation is a joint effort of the entire<br>team.<br>Initially, the production manager identifies                                                                 |
| 4 | <b>Text Editor:</b><br>The content of a multimedia production<br>always must flow logically and the text                                                                                                    |     | the project content, while the web master<br>provides access to a wide range of<br>community through web-services.                                                                                             |
| A | should always be structured and correct<br>grammatically.<br>Text and narration is an integrated part of                                                                                                    | 2.  | Explain in detail about different file<br>formats in multimedia files.<br>The various file formats in multimedia are                                                                                           |
|   | the application.<br><b>Multimedia Architect:</b><br>The multimedia architect integrates all the<br>multimedia building blocks like graphics,                                                                                        | 2   | <ul><li>a) Text Formats</li><li>b) Image Formats</li><li>c) Audio File Formats</li><li>d) Video File Formats</li></ul>                                                                                         |
|   | text, audio, music, video, photos and<br>animation by using authoring software.                                                                                                    |     | a) Text Formats:<br>RTF:                                                                                                    |
|   | <b>Computer Graphic Artist:</b><br>The role of Computer Graphic Artist<br>is to deal with the graphic elements of<br>the programs like backgrounds, bullets,<br>buttons, pictures editing,3-D objects,<br>animation, and logos etc. |     | Rich Text Format is the primary file format<br>introduced in 1987 by Microsoft with the<br>specification of their published products<br>and for cross-platform documents<br>interchange.<br><b>Plain text:</b> |
|   | <b>Audio and Video Specialist:</b><br>The roles of these specialists are needed for                                                                                                    |     | Plain text files can be opened, read, and edited with most text editors.                                                                                                    |
|   | dealing with narration and digitized videos<br>to be added in a multimedia presentation.                                                                                                    |     | Commonly used are Notepad (Windows),<br>Gedit or nano (Unix, Linux), TextEdit (Mac                                                                                                    |
| 4 | They are responsible for recording, editing sound effects and digitizing.                                                                                                    | 4   | OSX) and so on.<br>Other computer programs are also capable                                                                                                    |
| A | <b>Computer Programmer:</b><br>The computer programmer writes the<br>lines of code or scripts in the appropriate<br>language.                                                                                                    | A   | of reading and importing plain text.<br>Plain text is the original and popular way<br>of conveying an e-mail.                                                                                                  |
|   | 1                                                                                                    | 0)- |                                                                                                    |

EC 12<sup>th</sup>  $\Diamond$  Computer Application

#### b) Image Formats: **TIFF (Tagged Image File Format):**

- TIFF format is common in desktop publishing world (high quality output), and is supported by almost all software packages.
- Recent versions of TIFF allow image  $\triangleright$ compression, and the format is comfortable for moving large files between computers.

#### **BMP** (Bitmap):

- Initially BMP format is in use with  $\triangleright$ Windows 3.1.
- BMP is quite large and uncompressed.
- BMP is used for the high-resolution or large images.

#### **DIB** (Device Independent Bitmap):

This format which is similar to BMP, allows the files to be displayed on a variety of devices.

#### **GIF (Graphics Interchange Format):**

- $\triangleright$ GIF is a compressed image format.
- Most of the computer color images and  $\triangleright$ backgrounds are GIF files.
- GIF file format is best suitable for graphics that uses only limited colors, and it is the most popular format used for online color photos.
- 13-bit Color look up table is used by the  $\triangleright$ GIF format to identify its color values.
- GIF format is supported widely.  $\triangleright$ **IPEG (Joint Photographic Experts Group):**
- JPEG was designed to attain maximum image compression. It uses lossy technique, compression where а compression method is referred that loses some of the data required for the image reconstruction.
- JPEG works good with photographs,  $\triangleright$ naturalistic artwork, and similar material but functions less on lettering, live drawings or simple cartoons.

#### TGA (Tagra):

TGA is the first popular format for high  $\triangleright$ resolution images.

- TGA is supported by Most of the video-
- capture boards.

#### **PNG (Portable Network Graphics):**

- An extensible file format for the less loss, portable and well compressed storage of raster images.
- PNG acts as replacement for GIF and also replaces multiple common uses of TIFF.
- PNG works good with online viewing  $\triangleright$ applications like worldwide web.
- So it is fully streamable with a best display option.

#### c) Digital Audio File Formats:

#### WAV (Waveform Audio File Format):

- WAV is the most popular audio file format in windows for storing uncompressed sound files.
- In order to attain the reduced file size it  $\triangleright$ can also be converted to other file formats like MP3.

#### MP3 (MPEG Layer-3 Format):

MPEG Layer-3 format is the most popular format for storing and downloading music. The MP3 files are roughly compressed to one-tenth the size of an equivalent WAV file.

#### OGG:

 $\triangleright$ 

- A free, open source container format that is designed for obtaining better streaming and evolving at high end quality digital multimedia.
- OGG can be compared to MP3 files in terms of quality.

#### AIFF (Audio Interchange File Format):

A standard audio file format used by Apple which is like a WAV file for the Mac.

#### d) WMA (Windows Media Audio):

WMA is a popular windows media audio format owned by Microsoft and designed with Digital Right Management (DRM) abilities for copyright protection.

| £        | oyola                                                                                                    |     | EC I2 <sup>th</sup> ◊ Computer Application                                                                                                    |
|----------|----------------------------------------------------------------------------------------------------|-----|----------------------------------------------------------------------------------------------------|
|          | RA (Real Audio Format):<br>Real Audio format is designed for<br>streaming audio over the Internet.<br>The digital audio resources are usually<br>stored as a computer file in computer's<br>hard drive or CD/DVD.<br>Besides the variety of audio file formats<br>available, the most common formats are<br>wave files (.WAV) and MPEGLayer-3 files<br>(.MP3), WMA and RA.<br>Digital Video File Formats:<br>AVI (Audio/Video Interleave):<br>AVI is the video file format for Windows.<br>In AVI sound and picture elements are<br>stored in alternate interleaved chunks in | AA  | MPEG (Moving Picture Experts Group):<br>MPEG is a standard for generating digital<br>video and audio compression under the<br>International Standards Organization<br>(ISO) by the group of people.<br>The group has developed MPEG-1, the<br>standard on which Video CD and MP3 are<br>based,MPEG-2, the standard that supports<br>products as Digital Television set top<br>boxes and DVD, MPEG-4, the standard<br>for multimedia and mobile web.MPEG-7,<br>the standard for search of audio and visual<br>content. |
| _        | the file.                                                                                                    |     |                                                                                                    |
|          | PART II - ADDITIC                                                                                                    | DNA |                                                                                                    |
| Ра<br>1. | rt-l Choose the correct answer<br>refers to any type of application<br>that involves more than one type of media<br>such as text, graphics video animation                                                                                                    |     | <ul> <li>iii) Sound - MPEG</li> <li>iv) Video - RTF</li> <li>(a) i, ii, iii, iv</li> <li>(b) ii, iii, iv, i</li> <li>(c) iv, i, ii, iii</li> <li>(d) iii, iv, i, ii</li> </ul>                                                                                                    |
|          | and sound                                                                                                    |     | Ans: (b) ii, iii, iv, i                                                                                                    |
|          | (a) an executable file                                                                                                    | 5.  |                                                                                                    |
|          | <ul> <li>(b) desktop publishing</li> <li>(c) multimedia</li> <li>(d) hypertext Ans: (c) multimedia</li> </ul>                                                                                                    |     | is not an image format(a) TIFF(b) BMP(c) RTF(d) JPEG                                                                                                    |
| 2.       | One of the disadvantages of the                                                                                                    |     | Ans: (c) RTF                                                                                                    |
|          | multimedia is its                                                                                                    | 6.  | is the process displaying still images they give continuous movement                                                                                                    |
|          | (a) cost(b) adaptability(c) usability(d) relativity                                                                                                    |     | (a) Text formats (b) Sound                                                                                                    |
|          | (c) usability (d) relativity <b>Ans: (a) cost</b>                                                                                                    |     | (c) MP3 (d) Animation                                                                                                    |
| 3.       | You need hardware, software and                                                                                                    |     | Ans: (d) Animation                                                                                                    |
| 0.       | to make multimedia                                                                                                    | 7.  | The live telecasting of real time program                                                                                                    |
|          | (a) network                                                                                                    |     | through Internet is known as                                                                                                    |
|          | (b) compact disk drive                                                                                                    |     | (a) web casting                                                                                                    |
|          | (c) good idea                                                                                                    |     | (b) web hosting                                                                                                    |
|          | (d) programming knowledge                                                                                                    |     | <ul><li>(c) data manipulation</li><li>(d) none of the above Ans: (a) web casting</li></ul>                                                                                                    |
|          | Ans: (d) programming knowledge                                                                                                    | 8.  | GIF use color look up table                                                                                                    |
| 4.       | Match the following by choosing the right one                                                                                                    |     | (a) 8 bit (b) 8 KB                                                                                                    |
|          | i) Text – TGA                                                                                                    |     | (c) 8 MB (d) 13bit                                                                                                    |
|          | ii) Image – MIDI                                                                                                    |     | Ans: (d) 13bit                                                                                                    |

12

#### www.CBSEtips.in

| L   | yola                                                                                                    |     | EC 12 <sup>th</sup> ◊ Computer Application                                                                                                    |
|-----|----------------------------------------------------------------------------------------------------|-----|----------------------------------------------------------------------------------------------------|
| 9.  | is the process of conducting<br>conference between more than two<br>participants at different sites by using<br>computer networks                     |     | <ul> <li>(a) Script writer</li> <li>(b) Production manager</li> <li>(c) Editor</li> <li>(d) Content specialist Ans: (a) Script writer</li> </ul>                           |
|     | <ul> <li>(a) Video conferencing</li> <li>(b) Web casting</li> <li>(c) Web hosting</li> <li>(d) Allof the above</li> </ul> Ans: (a) Video conferencing | 16. | The integrates all the multimedia building blocks (a) Script writer                                                                                                    |
| 10. | is a free-standing furnished<br>equipped multimedia computer that<br>allow users to retrieve information via a                                        |     | <ul><li>(b) Multimedia Architect</li><li>(c) Editor</li><li>(d) Web Master</li></ul>                                                                                       |
|     | touch screen.<br>(a) Kiosk (b) Maya<br>(c) PHP (d) Python<br>Ans: (a) Kiosk                                                                           | 17. | Ans: (b) Multimedia Architect<br>Expansion of TIFF is :<br>(a) Tagged Image File Format                                                                                    |
| 11. | Rich Text Format is the primary file         format introduced in         (a) 1989       (b) 1999                                                     |     | <ul> <li>(b) Tag ImgFrm</li> <li>(c) Tegged Image File Format</li> <li>(d) Tripple Image File Format</li> <li>Ans: (a) Tagged Image File Format</li> </ul>                 |
|     | (c)1997 (d)1987 <b>Ans: (d) 1987</b>                                                                                                    | 18. | is the basic components of                                                                                                    |
| 12. | image format is used for the<br>high-resolution or large images<br>(a) TIFF (b) GIF<br>(c) BMP (d) JPEG                                               | 19. | multimedia(a) Text(b) Animation(c) Audio(d) Video Ans:(a) TextClassifications of text are and                                                                              |
|     | Ans: (c) BMP                                                                                                    |     | ·                                                                                                    |
| 13. | Copyright issues are considered in<br>phase.<br>(a) Conceptual Analysis and Planning<br>(b) Project design<br>(c) Pre-production                      |     | <ul> <li>(a) Static and Hypertext</li> <li>(b) Static and Text</li> <li>(c) Hyper and Text</li> <li>(d) All of the above</li> <li>Ans: (a) Static and Hypertext</li> </ul> |
|     | (d) Budgeting                                                                                                    | 20. | The powerful way to convey information                                                                                                    |
| A   | ans: (a) Conceptual Analysis and Planning                                                                                                    |     | in multimedia applications are                                                                                                    |
| 14. | phase includes the activities<br>like background music selection, sound<br>recording<br>(a) Testing<br>(b) Production                                 |     | <ul> <li>(a) Compression of video</li> <li>(b) Embedding of video</li> <li>(c) Displaying video</li> <li>(d) None of these</li> </ul> Ans: (b) Embedding of video          |
|     | (c) Delivering the Multimedia Product                                                                                                    | 21. | The responsibility of the is to                                                                                                    |
|     | (d) Documentation Ans: (b) Production                                                                                                    |     | <b>create and maintain an Internet web page</b><br>(a) Script write                                                                                                    |
| 15. | The visualizes the concepts in<br>three dimensional environments and if<br>needed use the virtual reality integration<br>into the pro ram.            |     | <ul> <li>(a) Script white</li> <li>(b) Multimedia Architect</li> <li>(c) Editor</li> <li>(d) Web Master Ans: (d) Web Master</li> </ul>                                     |

#### www.CBSEtips.in

| Loyola |
|--------|
|--------|

| £        | oyola                                                                                                    |              | EC 12 <sup>th</sup> ◊ Computer Application                                                                                                    |
|----------|----------------------------------------------------------------------------------------------------|--------------|----------------------------------------------------------------------------------------------------|
| 22.      | Expansion of RTF is<br>a) Rich Textual Format<br>b) Rich Text Format                                                                                                    | A            | Commonly used are Notepad (Windows),<br>Gedit or nano (Unix, Linux), TextEdit (Mac<br>OSX) and so on.                                                                                              |
|          | <ul> <li>c) Riche Text Format</li> <li>d) Rich Text Formate</li> <li>Ans: b) Rich Text Format</li> </ul>                                                                  | A .          | Other computer programs are also capable<br>of reading and importing plain text.                                                                                                    |
| 23.      | Expansion of WAV                                                                                                    |              | Plain text is the original and popular way of conveying an e-mail.                                                                                                    |
|          | <ul> <li>a) Wide Audio Video</li> <li>b) Width Audio Video</li> <li>c) Waveform Audio File Format</li> <li>d) None of these Ans: c) Waveform Audio File Format</li> </ul> | 5.<br>A<br>A | Write short notes on GIF<br>GIF (Graphics Interchange Format):<br>GIF is a compressed image format.<br>Most of the computer color images and<br>backgrounds are GIF files.                         |
| 24.      | The live telecasting of real time programthrough internet is known asMar 23a) web hostingb) data manipulationc) web castingd) none of the aboveAns: c) web casting        | A            | GIF file format is best suitable for graphics<br>that uses only limited colors, and it is the<br>most popular format used for online color<br>photos.<br>13-bit Color look up table is used by the |
| Par      | t-II Short Answers                                                                                                    |              | GIF format to identify its color values.                                                                                                    |
| 1.       | Write short notes on RTF.                                                                                                    |              | GIF format is supported widely.                                                                                                    |
|          | <b>RTF:</b><br>Rich Text Format is the primary file format<br>introduced in 1987 by Microsoft with the<br>specification of their published products                       | 6.           | Write short notes on BMP .<br>BMP (Bitmap):<br>Initially BMP format is in use with<br>Windows 3.1.                                                                                                 |
|          | and for cross-platform documents interchange.                                                                                                    | A            | <ul><li>BMP is quite large and uncompressed.</li><li>BMP is used for the high-resolution or</li></ul>                                                                                              |
| 2.       | Write short notes on TIFF.                                                                                                    |              | large images.                                                                                                    |
|          | TIFF (Tagged Image File Format):                                                                                                    | 7.           | Write short notes on JPEG.                                                                                                    |
| A        | TIFF format is common in desktop<br>publishing world (high quality output),<br>and is supported by almost all software<br>packages.                                       | ٨            | <b>JPEG (Joint Photographic Experts Group):</b><br>JPEG was designed to attain maximum<br>image compression. It uses lossy<br>compression technique, where a                                       |
| <b>A</b> | Recent versions of TIFF allow image<br>compression, and the format is comfortable<br>for moving large files between computers.                                            |              | compression method is referred that loses<br>some of the data required for the image<br>reconstruction.                                                                                            |
| 3.       | Write short notes on DIB.<br>DIB (Device Independent Bitmap):<br>This format which is similar to BMP,<br>allows the files to be displayed on a variety                    |              | JPEG works good with photographs,<br>naturalistic artwork, and similar material<br>but functions less on lettering, live<br>drawings or simple cartoons.                                           |
|          | of devices.                                                                                                    | 8.           | Write short notes on PNG.                                                                                                    |
| 4.       | Write short notes on Plain text.<br>Plain text:                                                                                                    |              | <b>PNG (Portable Network Graphics):</b><br>An extensible file format for the less loss,                                                                                                    |
| 4        | Plain text.<br>Plain text files can be opened, read, and<br>edited with most text editors.                                                                                |              | portable and well compressed storage of raster images.                                                                                                    |

#### Kindly send me your study materials to padasalai.net@gmail.com

#### www.CBSEtips.in

| EC 12 <sup>th</sup> ◊ Computer Application |
|--------------------------------------------|
|--------------------------------------------|

| Ļ   | oyola                                                                                                    |              | EC 12 <sup>th</sup> ◊ Computer Application                                                                                                    |
|-----|----------------------------------------------------------------------------------------------------|--------------|----------------------------------------------------------------------------------------------------|
| 4   | PNG acts as replacement for GIF and also replaces multiple common uses of TIFF.                                                                                                    | 11.          | Write short notes on OGG, AIFF.<br>OGG:                                                                                                    |
| ►   | PNG works well with online viewing<br>applications like worldwide web. so it is<br>fully streamable with a best display option.<br>Write short notes on Digital Video File                                                                                                    | A            | A free, open source container format that<br>is designed for obtaining better streaming<br>and evolving at high end quality digital<br>multimedia.                                                                                                    |
|     | Formats:<br>Digital Video File Formats:<br>AVI (Audio/Video Interleave):                                                                                                    | 4            | OGG can be compared to MP3files in terms of quality.                                                                                                    |
| AA  | AVI is the video file format for Windows.<br>In AVI sound and picture elements are                                                                                                    | A            | <b>AIFF (Audio Interchange File Format):</b><br>A standard audio file format used by Apple<br>which is like a WAV file for the Mac.                                                                                                    |
|     | stored in alternate interleaved chunks in the file.                                                                                                    | 12.          | Write short notes on WMA, RA.                                                                                                    |
| A   | <b>MPEG (Moving Picture Experts Group):</b><br>MPEG is a standard for generating digital<br>video and audio compression under the<br>International Standards Organization(ISO)<br>by the group of people.                                                                                 | A            | WMA (Windows Media Audio):<br>WMA is a popular windows media audio<br>format owned by Microsoft and designed<br>with Digital Right Management (DRM)<br>abilities for copyright protection.                                                                                             |
| A   | The group has developed MPEG-1, the standard on which Video CD and MP3 are based,MPEG-2, the standard that supports products as Digital Television set top boxes and DVD, MPEG-4, the standard for multimedia and mobile web.MPEG-7, the standard for search of audio and visual content. | AAAA         | <ul><li>RA (Real Audio Format):</li><li>Real Audio format is designed for streaming audio over the Internet.</li><li>The digital audio resources are usually stored as a computer file in computer's hard drive or CD/DVD.</li><li>Besides the variety of audio file formats</li></ul> |
| 10. | Write short notes on Digital Audio File<br>Formats.<br>Digital Audio File Formats:                                                                                                    |              | available, the most common formats are<br>wave files (.WAV) and MPEGLayer-3 files<br>(.MP3), WMA and RA.                                                                                                    |
|     | WAV (Waveform Audio File Format):                                                                                                    | 13.          | Define: Hypertext.                                                                                                    |
| A   | WAV is the most popular audio file format<br>in windows for storing uncompressed<br>sound files.<br>In order to attain the reduced file size it                                                                                                    |              | A hypertext is a system which consists of<br>nodes, the text and the links between the<br>nodes, which defines the paths the user;<br>need to follow for the text access in non-                                                                                                    |
|     | can also be converted to other file formats                                                                                                    |              | sequential ways.                                                                                                    |
| 4   | like MP3.<br><b>MP3 (MPEG Layer-3 Format):</b><br>MPEG Layer-3 format is the most popular<br>format for storing and downloading music.                                                                                                    | <b>14.</b> ► | <b>Define: Analog Video.</b><br>In Analog video, the video data's are<br>stored in any non-computer media like                                                                                                    |
| 4   | The MP3 files are roughly compressed to one-tenth the size of an equivalent WAV file.                                                                                                    | 4            | video tape, laserdisc, film etc.<br>It is divided further in two types as<br>Composite and Component Analogue<br>Video.                                                                                                    |

#### www.CBSEtips.in

| £   | oyola                                                                                                    |          | EC 12 <sup>th</sup> ◊ Computer Application                                                                                              |
|-----|----------------------------------------------------------------------------------------------------|----------|----------------------------------------------------------------------------------------------------|
| 4   | Composite analog Video has all the video<br>components like brightness, color, and<br>synchronization combined into one signal. | 18.<br>▶ | Write a role of Multimedia in Education.<br>Multimedia plays a vital role in offering an<br>excellent alternative method to traditional |
| 4   | Due to the combining of the video<br>components, the quality of the composite<br>video resulted in color blending, low          |          | teaching by allowing the students to explore and learn various concepts through animation.                                              |
| 4   | clarity and high generational loss.<br>This recording format was used for<br>customer analog video recording tape               | 4        | Students, teachers and the parents enjoy<br>this multimedia mode of learning and<br>multimedia learning materials.                      |
| 15. | formats such as Betamax and VHS.<br>Write short notes on TGA.<br>TGA (Tagra):                                                   | A        | Many educators accept multimedia<br>introduces new ways of thinking in the<br>classroom.                                                |
|     | TGA is the first popular format for high                                                                                        | 19.      | Write a role of EDUSAT in India.                                                                                                    |
|     | resolution images.<br>TGA is supported by Most of the video-<br>capture boards.                                                 | A        | In India, multimedia is used in different<br>ways for teaching and learning like<br>e-learning, distance learning, virtual              |
| 16. | Define: Digital Audio.<br>Digital Audio                                                                                         |          | learning and so on.<br>EDUSAT (Education Satellite) is launched                                                                         |
|     | Sampled sound is a Digitized sound.                                                                                             |          | in India for serving the educational sector                                                                                             |
|     | A sample of sound is taken and stored<br>every nth fraction of a second as digital                                              | 2        | of the country for emulating virtual classroom in an effective manner.                                                                  |
|     | information in bits and bytes.                                                                                                  | 20.      | Write a role of Multimedia in                                                                                                    |
| 4   | The quality of this recording depends on the sampling rate.                                                                     | A        | Entertainment.<br>The remarkable advancement in the                                                                                     |
| 4   | Sampling rate is defined as how often the samples are taken and how many numbers                                                |          | entertainment industry is due to the<br>Multimedia Technology mainly.                                                                   |
|     | are used to represent the value of each sample (bit depth, resolution and sample size).                                         |          | Multimedia technology is needed in all<br>mode of entertainment like radio, TV,<br>online gaming, video on demand etc.                  |
| 4   | The finer the quality of the captured<br>sound and the resolution is achieved while<br>played back, when more often the sample  | 4        | Video on demand or movies on demand is<br>a service that provides movies to television<br>sets on an individual basis at homes.         |
|     | is taken and the more data is stored about that sample.                                                                         | 4        | Movies are stored in a central server and<br>transmitted through a communication                                                        |
| 17. | Define: Musical Instrument Digital                                                                                              |          | network.                                                                                                    |
|     | Identifier (MIDI).<br>Musical Instrument Digital Identifier                                                                     | 21.      | Write a role of Multimedia in Medical Services.                                                                                         |
|     | (MIDI) is a standard communication tool<br>developed for computers and electronic<br>instruments.                               | A        | Medical services are grown drastically with the development of multimedia.                                                              |

#### www.CBSEtips.in

EC 12<sup>th</sup>  $\Diamond$  Computer Application

#### Loyola

- Medical Students practices surgery methods via simulation prior to actual surgery.
- Tiny digital cameras are inserted in human body and it displays the inner scene of the body
- In this way the medical practitioners were able to see the inner part without dissecting it.

# 22. Write a role of Multimedia in Multimedia Conferencing.

Multimedia conferencing or video conferencing is a system that performs faceto-face interactions among participating users, located far from each other, as if they were sitting and discussing in a single room.

#### 23. Define Multimedia Production

Multimedia Production is an efficient planning which assures that the project will be proceed smoothly and certainly ensures that the information reaches the target audience.

- 24. List out Multimedia Production team members
- Production Manager
- Content Specialist
- Script Writer
- ▹ Text Editor
- Multimedia Architect
- Computer Graphic Artist
- Audio and Video Specialist
- Computer Programmer
- Web Master
- **25. Define webcasting.** Mar 2023 The live telecast of real time programs through internet is known as webcasting.

#### Part-III Explain in detail

#### 1. Explain the applications of Multimedia.

Multimedia is the most fast growing area in the field of information technology.

- A Multimedia is an application which is a collection of multiple media sources like text, images, sound/audio, animation and video on a single platform. Predominantly, Entertainment and Education are the fields where multimedia is used in majority.
- 1. Education:

- Multimedia plays a vital role in offering an excellent alternative method to traditional teaching by allowing the students to explore and learn various concepts through animation.
- Students, teachers and the parents enjoy this multimedia mode of learning and multimedia learning materials.
- Multimedia based teaching and learning system named as MODULO at GMU in Germany developed is a webbased environment that aims to provide students with flexible and decentralized learning environment based on their educational background.
  - In India, multimedia is used in different ways for teaching and learning like e-learning, distance learning, virtual learning and so on.
- EDUSAT (Education Satellite) is launched in India for serving the educational sector of the country for emulating virtual classroom in an effective manner.

#### 2. Entertainment:

- The remarkable advancement in the entertainment industry is due to the Multimedia Technology mainly.
- This technology is needed in all mode of entertainment like radio, TV, online gaming, video on demand etc. Video on demand or movies on demand is a service that provides movies to television sets on an individual basis at homes.

EC 12<sup>th</sup> ◊ Computer Application

- Movies are stored in a central server and transmitted through a communication network.
- A set-top box connected to the communication network converts the digital information to analog signals and inputs it to the television set.

#### 3. Business Systems:

- Business applications for multimedia include presentations, training, internet protocols and so on.
- > The marketing and advertising agencies are using animation techniques for sales promotion.
- High resolution projectors are common for multimedia presentations on the road.
- Cell phones personal digital and  $\triangleright$ Wiassistants with Bluetooth and communication technology make Fi multimedia communication for business more efficiently.

#### 4. Medical Services:

- Medical services are grown drastically with the development of multimedia.
- Medical Students practices surgery methods via simulation prior to actual surgery.
- Tiny digital cameras are inserted in human body and it displays the inner site of the body through which the medical practitioners can see the internal parts without actually dissecting it.

#### 5. Public Places:

- Multimedia is available in many public places like trade shows, libraries, railway stations, museums, malls, airports, banks, hotels and exhibitions in the form of kiosks.
- It helps the customers by providing information to them.
- The information presented in kiosk are enriched with animation, video, still

pictures, graphics, diagrams, maps, audio and text. Banks uses kiosks in the form of ATM machines.

#### 6. Multimedia Conferencing:

Multimedia conferencing or videoconferencing is a system that performs face-to-face interactions among participating users, located far from each other, as if they were sitting and discussing in a single room.

#### 2. Explain in detail Process of Multimedia. Steps in Multimedia Production

Adequate time and efficient planning is required for multimedia production, which assures that the project will be proceed smoothly and certainly ensures that the information reaches the target audience.

## Phases for development of complex multimedia projects are:

- ✓ Conceptual Analysis and Planning:
- Project design
- ✓ Pre-production
- ✓ Budgeting
- ✓ Multimedia Production Team
- ✓ Hardware/Software Selection
- ✓ Defining the Content
- ✓ Preparing the structure
- ✓ Production
- ✓ Testing
- ✓ Documentation
- ✓ Delivering the Multimedia Product

#### 1. Conceptual Analysis and Planning:

- Conceptual analysis identifies an appropriate theme, budget and content availability on that selected theme.
- Copyright issues also are considered in this phase.

#### 2. Project design:

Goals, Objectives are contribute to the Project design phase.

| foyola                                                                                                    | EC 12 <sup>th</sup> ◊ Computer Application                                                                                                    |
|----------------------------------------------------------------------------------------------------|----------------------------------------------------------------------------------------------------|
| <ul> <li>Jegola</li> <li>3. Pre-production:<br/>Based on the planning and design, it is necessary to develop the project.</li> <li>4. Budgeting for each phases like consultants, hardware, software, travel, communication and publishing is estimated for all the multimedia projects.</li> <li>5. Multimedia Production Team:<br/>Script writer, Production manager, Editor, Graphics Architect, Multimedia Architect and Web Master are there in Multimedia Production Team</li> <li>6. Hardware/Software Selection:<br/>Hardware includes the selection of fastest CPU, RAM and huge monitors, sufficient disc for storing the records.</li> <li>7. Defining the Content:<br/>Content is the "stuff" provided by content specialist to the multimedia architect</li> <li>8. Preparing the structure:<br/>This structure defines the activities responsible person for each activity and the start/end time for each activity and the start/end time for each activities, responsible person for each activities, responsible person for each activities is be activities.</li> <li>9. Production:<br/>In the multimedia application, after the pre-production activities, the production phase starts. This phase includes the activities like background music selection, sound recording and so on.</li> <li>10. Testing:<br/>The complete testing of the pilot product is done before the mass production to ensure that everything is in place. There by avoiding the failure after launch.</li> </ul> | <ul> <li>3. Explain in detail Techniques of Animation.<br/>Animation is the process displaying still<br/>images so quickly so that they give the<br/>impression of continuous movement.<br/>Features:</li> <li>In animation the screen object is a vector<br/>image in animation.</li> <li>Using numerical transformations the<br/>movement of that image along its paths is<br/>calculated for their defining coordinates.</li> <li>The least frame rate of at least 16 frames per<br/>second gives the impression of smoothness<br/>and for natural looking it should be at<br/>least 25 frames per second.<br/>Techniques:</li> <li>Animations may be in two dimensional or<br/>three dimensional.</li> <li>The two dimensional animation, bring an<br/>image alive, that occur on the flat X and Y<br/>axis of the screen.</li> <li>In three dimensional animations it occurs<br/>along the three axes X, Y and Z.</li> <li>Animation tools are very powerful and<br/>effective.</li> <li>The two basic types of animations are Path<br/>animation and Frame animation.</li> <li>✓ Path animation involves moving an<br/>object on a screen that has a constant<br/>background.</li> <li>✓ In frame animations, multiple objects<br/>are allowed to travel simultaneously.</li> <li>4. Briefly explain about Multimedia<br/>Components.</li> </ul> |
| ensure that everything is in place,. There by avoiding the failure after launch.                                                                                                    | 4. Briefly explain about Multimedia                                                                                                    |

#### www.CBSEtips.in

#### Loyola

Text is of two types namely

- Static Text
- ▹ Hypertext

#### Static Text:

- Static text, the text or the words will remain static as a heading or in a line, or in a paragraph.
- The words are given along with the images to explain about the images.
- In static text the words will either give information or support an image or a video.

#### Hypertext:

A hypertext is a system which consists of nodes, the text and the links between the nodes, which defines the paths the user needs to follow for the text access in non-sequential ways.

#### EC 12<sup>th</sup> ◊ Computer Application

#### Image:

- Images acts as a vital component in multimedia.
- Images are generated by the computer in two ways, as bitmap or raster images and as vector images.

#### 3) Sound:

Sound is a meaningful speech in any language and is the most serious element in multimedia, providing the pleasure of music, special effects and so on.

#### 4) Video:

Video is defined as the display of recorded event, scene .

#### 5) Animation:

Animation is the process displaying still images so quickly so that they give the impression of continuous movement.

20

- 000 -

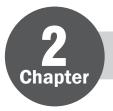

#### An Introduction to Adobe PageMaker

#### An Introduction to Adobe PageMaker-An Overview

#### **Desktop publishing:**

Desktop publishing (abbreviated DTP) is the creation of page layouts for documents using  $\triangleright$ DTP software.

#### **Pasteboard in PageMaker:**

- When we create a document a document page is displayed within a dark border.  $\triangleright$
- The area outside of the dark border is referred to as the pasteboard.

#### Menu bar of PageMaker:

- Menu bar of PageMaker contains File, Edit, Layout, Type, Element, Utilities, View, Window,  $\triangleright$ Help menus.
- When we click on a menu item, a pull down menu appears.
- There may be sub-menus under certain options in the pull-down menus.  $\triangleright$ 
  - Menu bar

| XX<br>■X | File     | Edit       | Layout | Туре | Element Utilities | View | Window | Help |
|----------|----------|------------|--------|------|-------------------|------|--------|------|
| Tex      | t editin | σ <b>:</b> |        |      |                   |      |        |      |

- Entering a new text or modifying the existing text in a document is called as text editing.  $\triangleright$ Text block:
- A text block contains text you type, paste, or import.
- We cannot see the borders of a text block until we select it with the pointer tool.  $\triangleright$

#### Threading text blocks:

A Text block can be connected to other text block so that the text in one text block can flow into another

 $\triangleright$ 

- text block.  $\triangleright$
- Text blocks that are connected in this way are threaded.  $\triangleright$

#### Threading text:

The process of connecting text among Text blocks is called threading text.  $\triangleright$ 

#### Components of Menu bar:

- Toolbar  $\triangleright$
- Ruler

#### Menu options available in Menu bar:

- File  $\triangleright$
- Edit
- Layout
- Type  $\triangleright$
- Element  $\triangleright$

#### Story.

Text that flows through one or more threaded blocks is called a story. 

#### Master Pages:

Master Pages commonly contain repeating logos, page numbers, headers, and footers.  $\triangleright$ 

Utilities 

Scroll bars

Text area.

- View
- Window
- Help.